## Noções de projeto orientado a objetos - camadas

Prof. Gustavo Wagner (alterações) Prof. Tiago Massoni (Slides originais)

Sistemas de Informação

IESP Centro de Informática, UFPE

## Tudo Bem se Vemos o Programa como uma Caixa Preta...

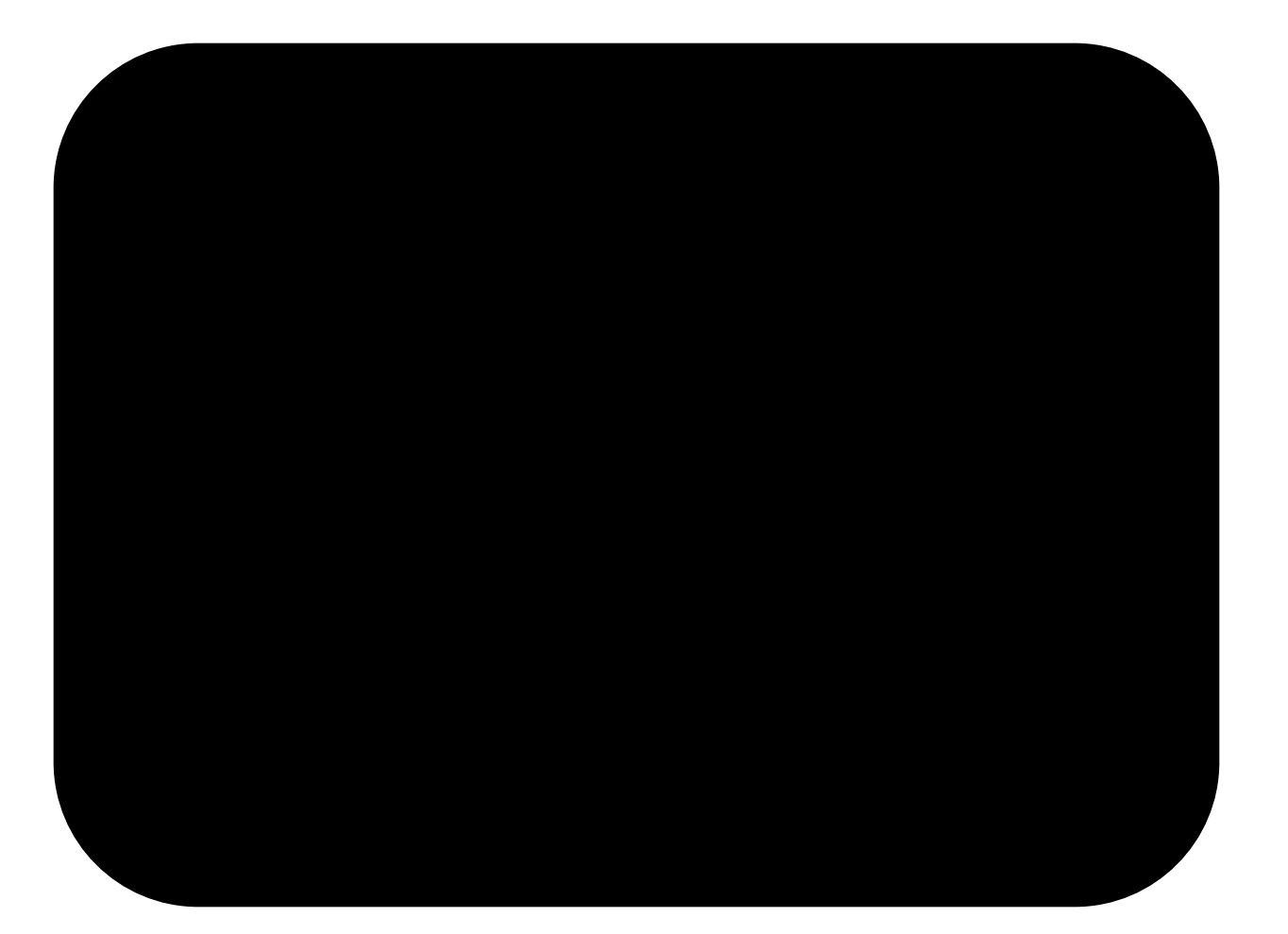

**Funciona! Por que vou me preocupar?**

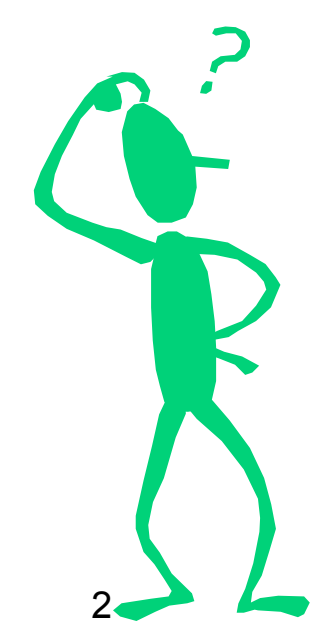

#### Mas Internamente...

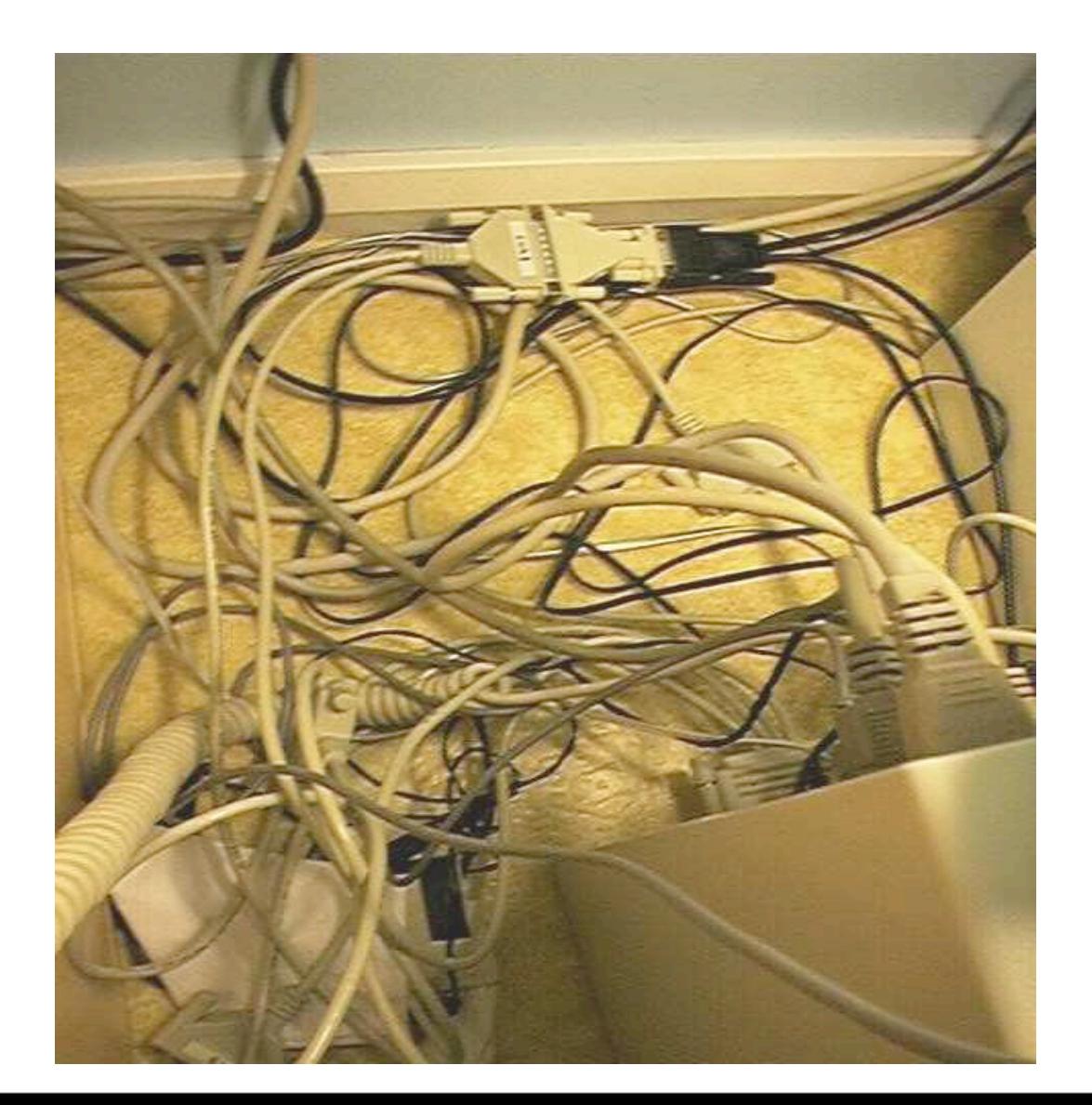

3

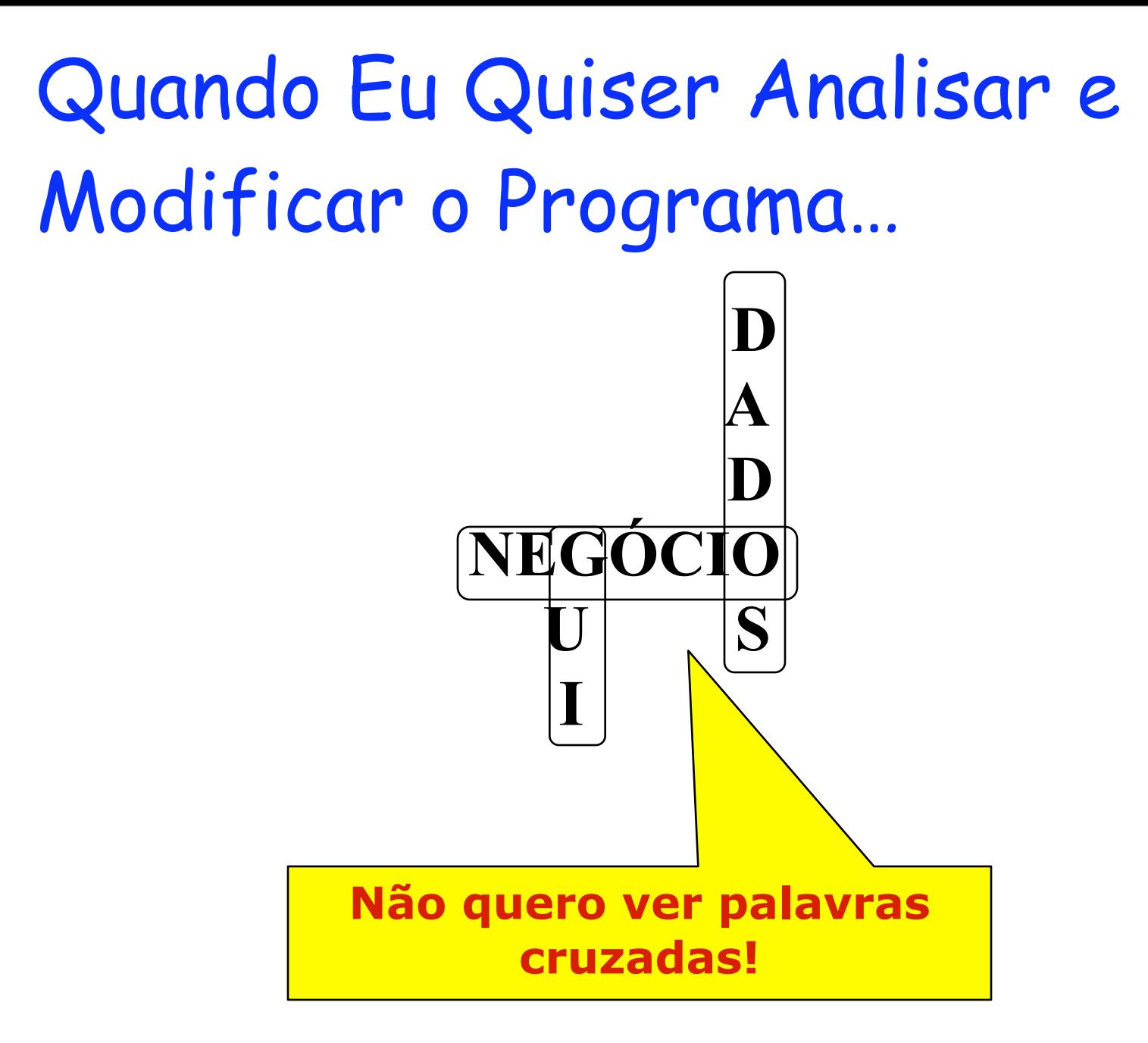

#### **Péssimo** Exemplo

**public class Banco {**

 **...**

 **}**

**}**

 **public void CreditarEmConta() {** 

 **//apresenta tela inicial;aguarda entrada de dados;**

 **//processa numero e valor fornecidos pelo usuario**

> **//checa se conta existe,senao mensagem de erro //se ok,busca conta em arquivo pelo numero //dada a conta,acresce valor ao saldo anterior //retorna mensagem de sucesso da operacao**

## Melhor Ver o Programa como um Bolo (em Camadas)!

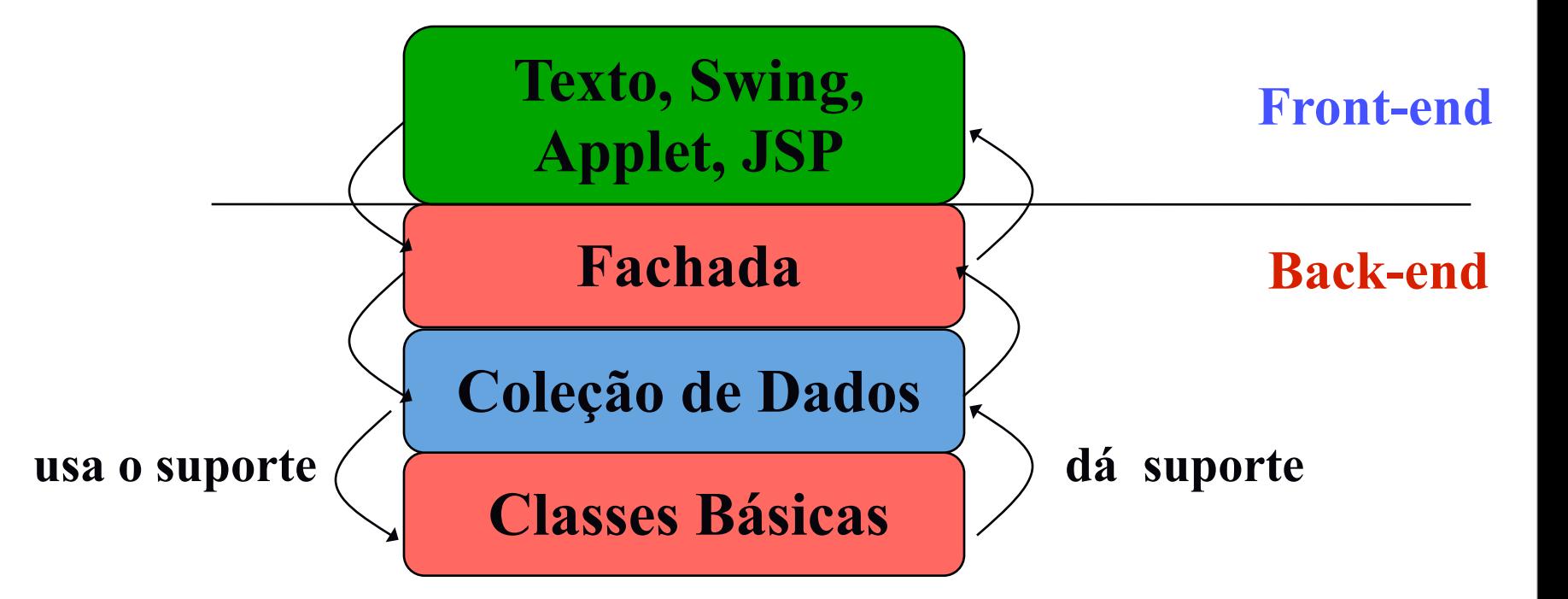

# Definição

- Camadas definem um conjunto de classes com preocupações em comum
- Separação de Código
	- GUI (Interface Gráfica)
		- Apresentação da aplicação
		- Entrada e saída de dados
	- Negócio
		- Código inerente à aplicação sendo desenvolvida
	- Dados
		- 7 • Código de acesso e manipulação de dados, exclusivamente

# Benefícios do Sistema em Camadas

- Modularidade
	- Dividir para conquistar
	- Separação de conceitos
	- Reusabilidade e facilidade de mudança
- Mudanças em uma camada não afeta às outras
	- Funcionalidade plug and play
	- Várias GUIs para a mesma aplicação
	- 8 – Vários mecanismos de armazenamento para o mesmo sistema

# Projeto em Camadas

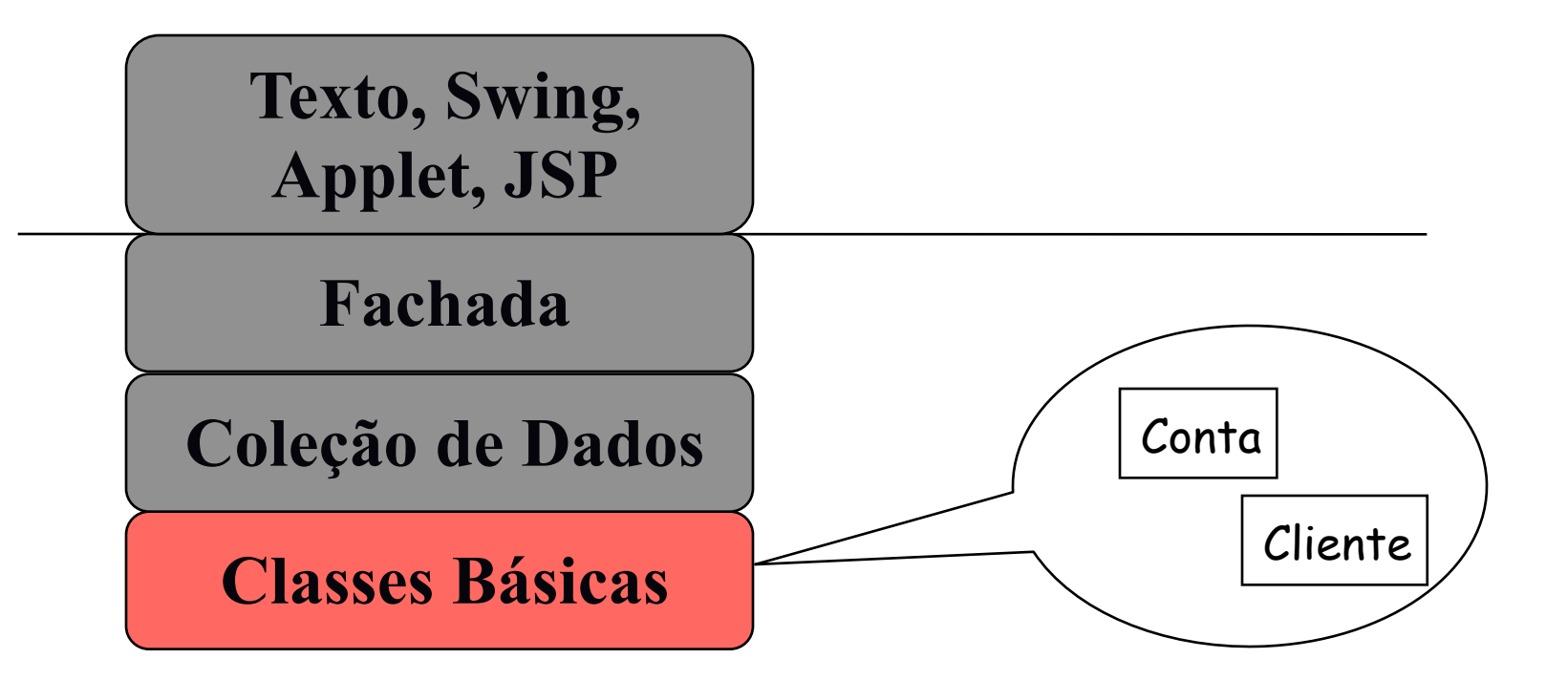

9

## Classes Básicas

- Composta pelas classes elementares da aplicação
- Implementam serviços relacionados a um (1) objeto
- Possuem os métodos de acesso além de alguns serviços que atuam sobre os seus atributos
- Empregado, Venda, Aluno, Disciplina • Exemplos: Conta, Agencia, Cliente,

#### Classes Básicas

```
public class Conta{
   private String numero;
 ...
   public Conta(String num){
      this.numero = num;
 }
   public void setNumero(String num){
      this.numero = num;
 }
   public void creditar(double valor){
      this.saldo += valor;
   }
```
**Métodos de acesso poderiam ser usados para tudo, mas comportamentos complexos em um objeto são encapsulados na classe básica**

11

# Projeto em Camadas

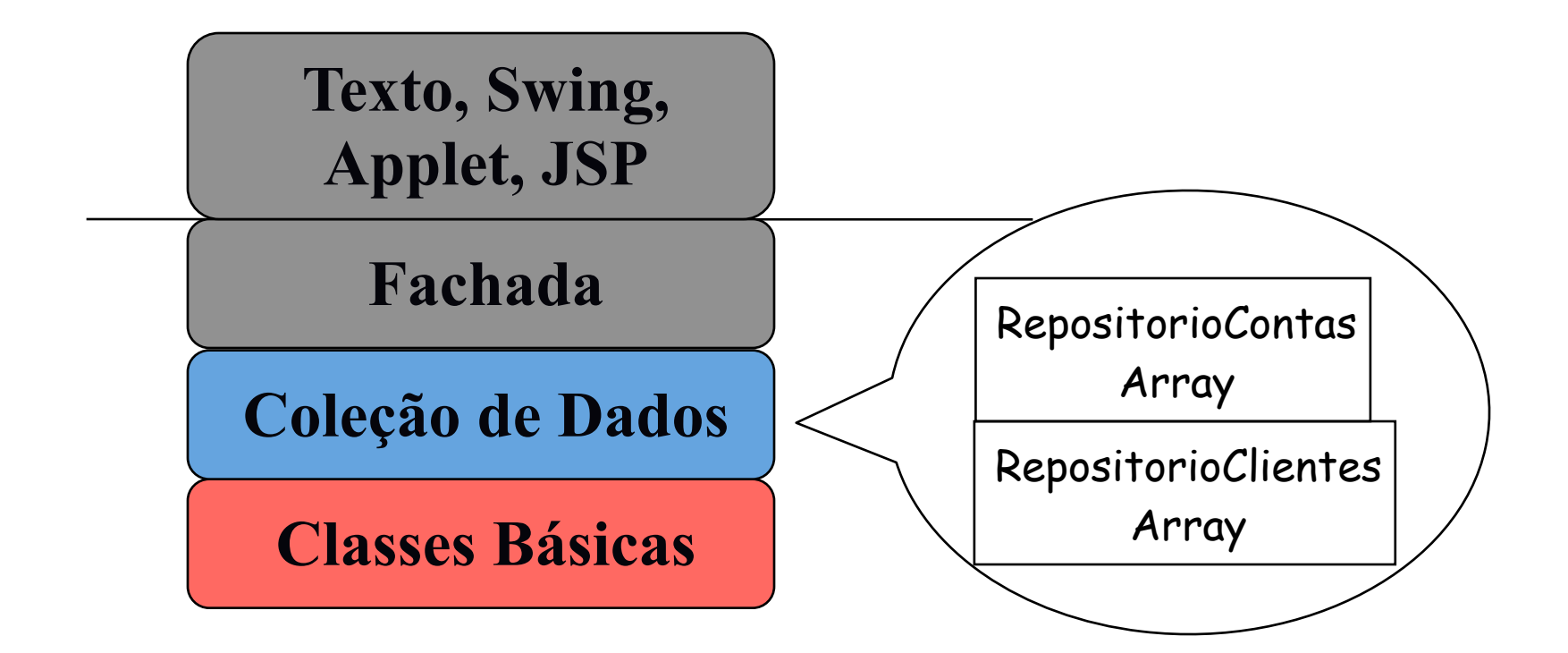

## Coleção de Dados (Repositório)

- Responsável por armazenar e recuperar objetos de UMA classe básica
- Definem estrutura para armazenar estes objetos: lista, array, etc…
- Preocupa-se APENAS com detalhes de armazenamento e recuperação dos objetos: inserir, remover, procurar
- Nome padrão: RepositorioClasseBasicaArmazenamento
	- Exemplo: RepositorioContasArray

```
14
  Coleção de Dados
public class RepositorioContasArray{
     private Conta[] contas;
     private int proximaLivre;
     public RepositorioContasArray(int tamanho) {
         contas = new Conta[tamanho];
         proximaLivre = 0;
     }
     public void inserir(Conta c){
         contas[proximaLivre] = c;
         proximaLivre++;
 }
                       Não testa se já 
                       existe a conta??
                                   Estrutura escolhida, array!
                                       Tamanho passado ao 
                                           construtor
```
## Coleção de Dados

```
public Conta procurar(String numero){
    for (int i=0;i < proximaLivre;i++){
       if (contas[i].getNumero().equals(numero))
              return contas[i];
    }
    return null; 
}
```
**Este código vai ficar repetitivo para remover, verificar existência...**

## Coleção de Dados

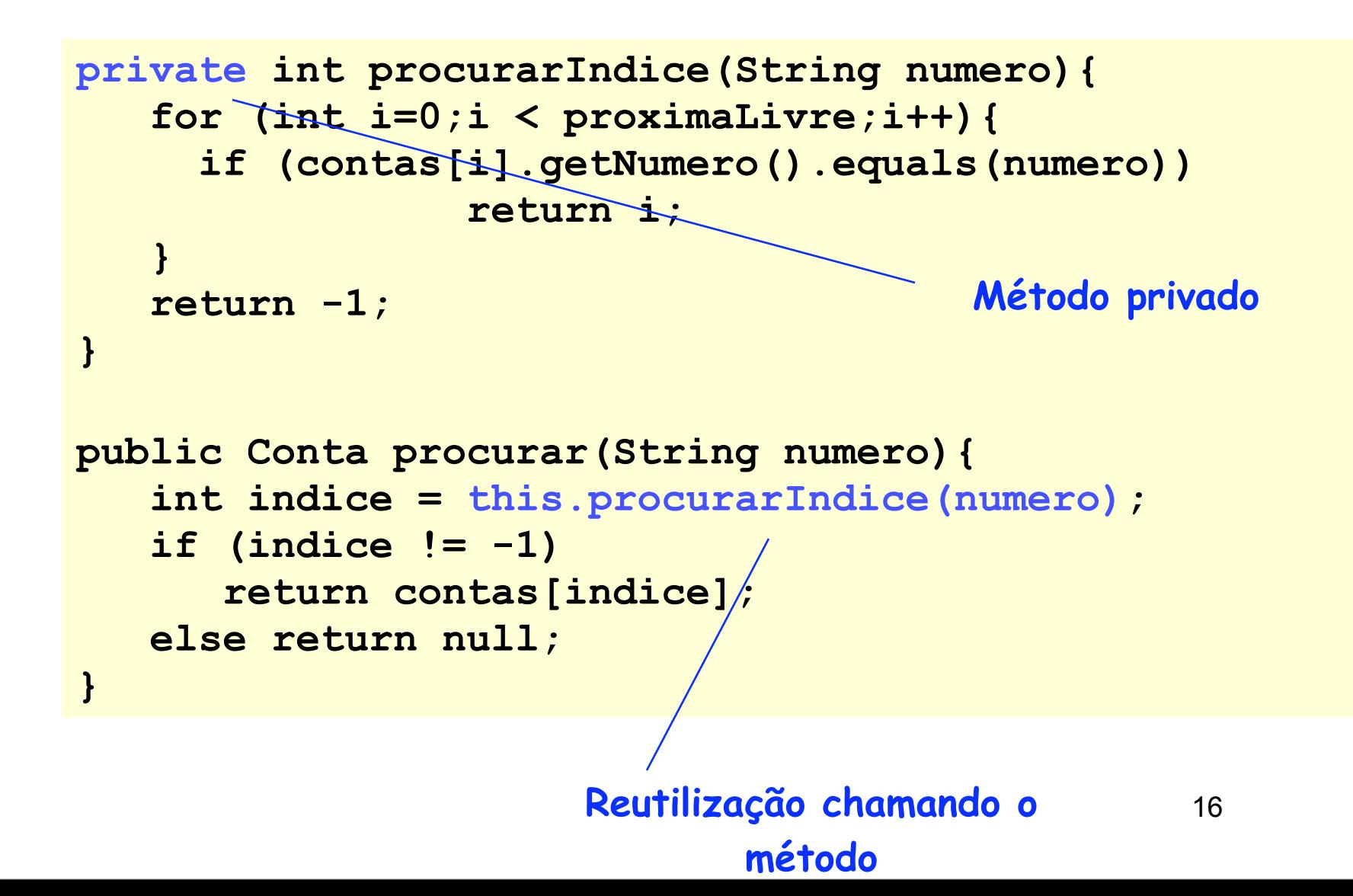

#### Coleção de Dados

```
public void atualizar(Conta c){
   int indice = this.procurarIndice(numero);
   if (indice > -1){
       contas[indice] = c;
   }
}
public boolean existe(String numero){
   if (this.procurarIndice(numero) == -1)
       return false
   else
       return true;
}
```
# Projeto em Camadas

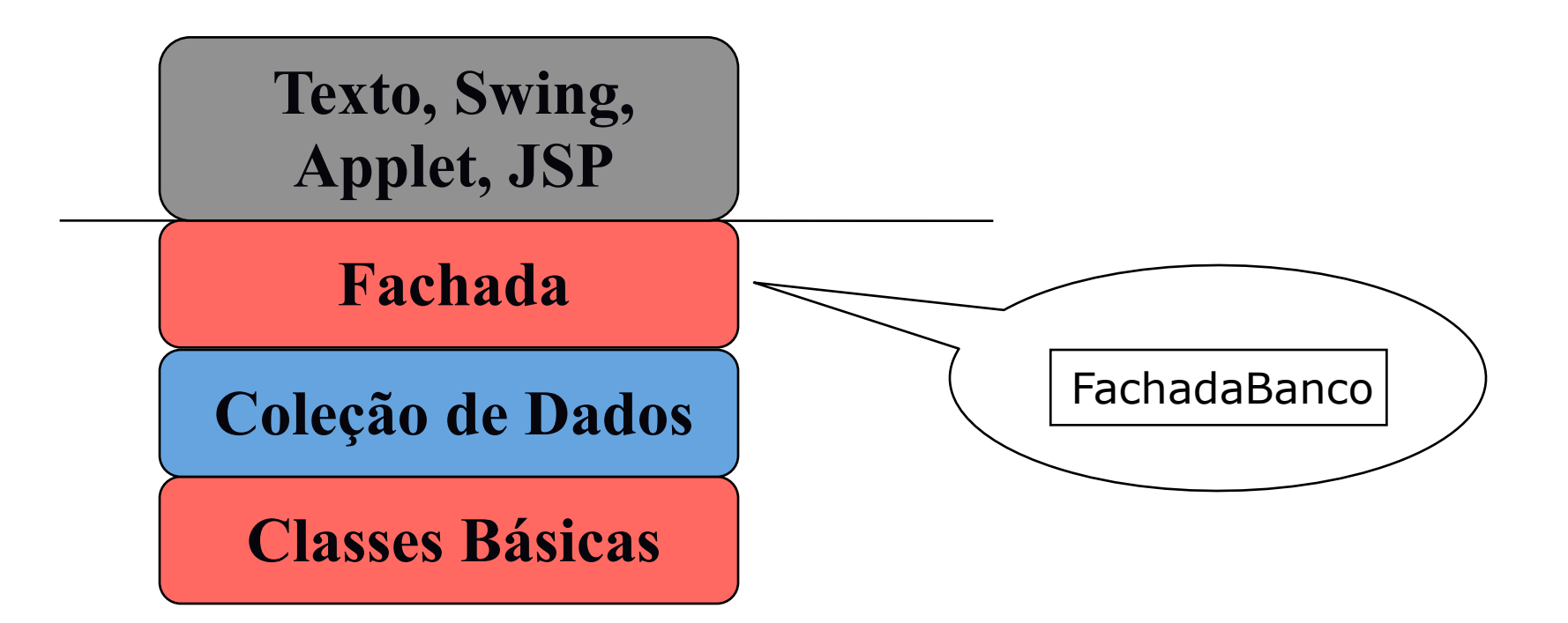

- Realiza as operações e testes de negócio
	- Ex: teste 'não é possível inserir duas contas com o mesmo número'
	- Ex: 'creditar um valor em uma conta da coleção dado o número da mesma'
- Realiza operações críticas de negócio envolvendo diferentes subsistemas (críticas de restrição de integridade).
	- Ex: não é possível inserir contas para clientes que ainda não foram cadastrados
- Utiliza os serviços do repositório para lhe dar suporte ao armazenamento dos objetos

- Reúne todas as funcionalidades (métodos) de todas as coleções de dados combinadas
	- Centralização do acesso aos serviços do sistema
- Inicializa todos os "subsistemas"
- Pergunta?
	- 20 – Suponha que o sistema agora possui uma outra regra de negócio que não permite que contas com saldo inicial menor que 50.0 reais sejam cadastradas. Onde implementar essa nova regra?

 **}** 

**Inicialização do sistema**

```
public class FachadaBanco{
  private RepositorioContasArray repContas;
 private RepositorioClientesArray repClientes;
```

```
 public FachadaBanco(){
   repContas = new RepositorioContasArray(100);
   repClientes = new RepositorioClientesArray(100);
 }
```

```
 public void cadastrarCliente (Cliente cli){
   boolean achou = repClientes.existe(cli.getCpf());
    if (!achou){
      repClientes.inserir(cli);
 }
```
**Regra de negócio realizada utilizando o serviço da camada abaixo**

```
sistema)
 public void cadastrarConta (Conta c) {
    boolean achou = repContas.existe(c.getNumero());
    if (!achou){
       boolean existeCliente = 
             repClientes.existe(c.getTitular().getCpf());
       if (existeCliente)
             repContas.inserir(c);
 }
 } 
 public void debitar (String num, double valor) {
       Conta c = repContas.procurar(num);
       c.debitar(valor);
  } 
...//como seria o transferir?
                                       Regra de negócio envolvendo 
                                           vários repositórios
                                            Agora passamos o 
                                           número (serviço do
```
# Projeto em Camadas

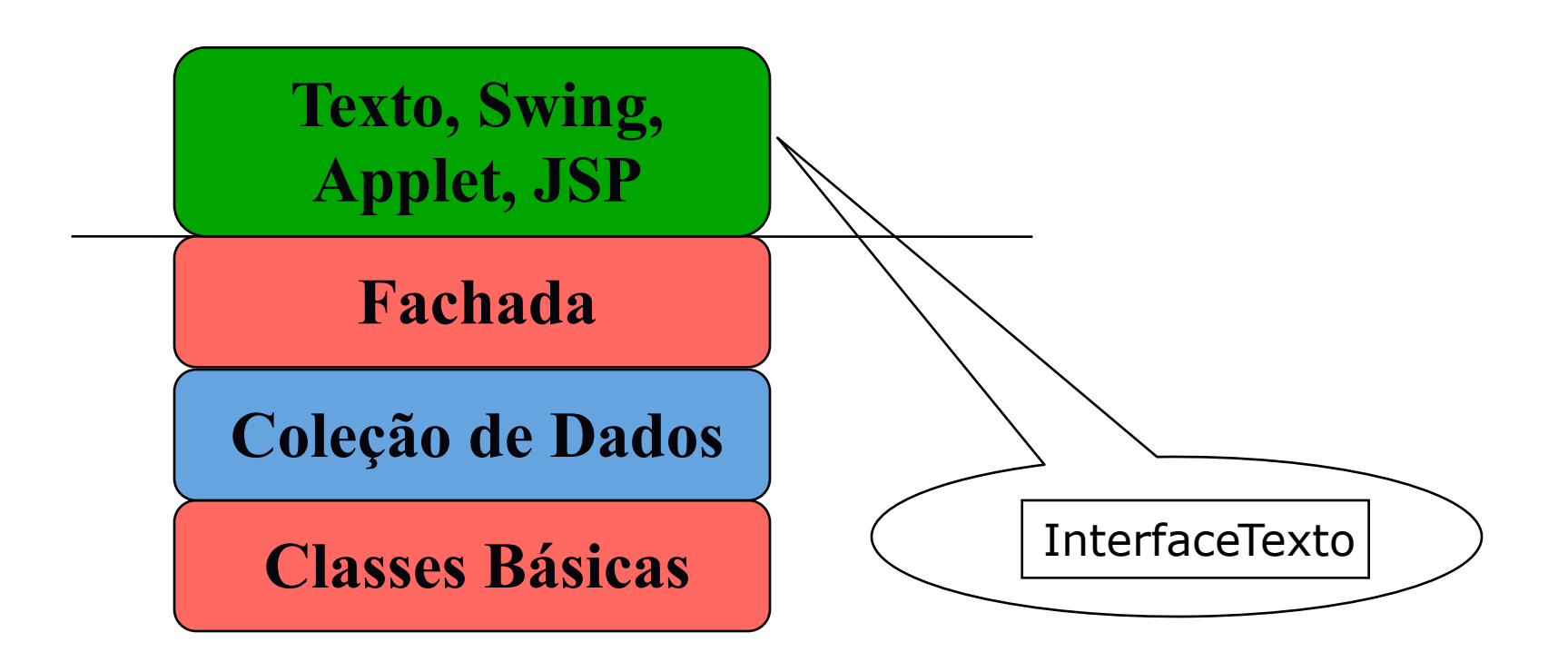

# Interface "Gráfica" (GUI)

- Classe que faz a intermediação do usuário com o sistema
- Prepara entrada do usuário
- Possui uma referência ao objeto Fachada, para pedir serviços que o usuário precisa
- Classe que vai ser "executada"
	- Possui um método main()

#### Interface "Gráfica"

```
public class InterfaceTexto{
```

```
 public static void main(String [] args){
   FachadaBanco f = new FachadaBanco();
....
   Cliente titular = f.procurarCliente(cpf);
   Conta novaConta = new Conta(numero,0.0,titular); 
    f.cadastrarConta(novaConta);
....
 }
}
```
Aula Prática Camadas

# Objetivos da prática

- Organizar um sistema bancário em camadas
- Implementar lógica de negócio e armazenamento de dados para uma interface texto de um usuário do banco

## Atividades

- Implementar Repositorios de array
	- Para armazenar contas e clientes
	- Implementar os métodos, com a ajuda do método privado procurarIndice()
	- Inserir, atualizar, procurar, existe
		- Ignorar possíveis erros

#### Atividades

- Implementar FachadaBanco
	- Serviços indicados, utilizam chamadas aos repositórios
	- Construtor deve iniciar todos os repositórios
	- Ignorar possíveis erros
		- Apenas evitar NullPointerException
- Checar se todos os erros de compilação foram resolvidos
	- Incrementar a interface texto com entradas de usuário
		- 29 • Lista de funcionalidades como no exercício passado
		- Oferecer opções que a Fachada oferece

#### Um outro possível modelo em Camadas

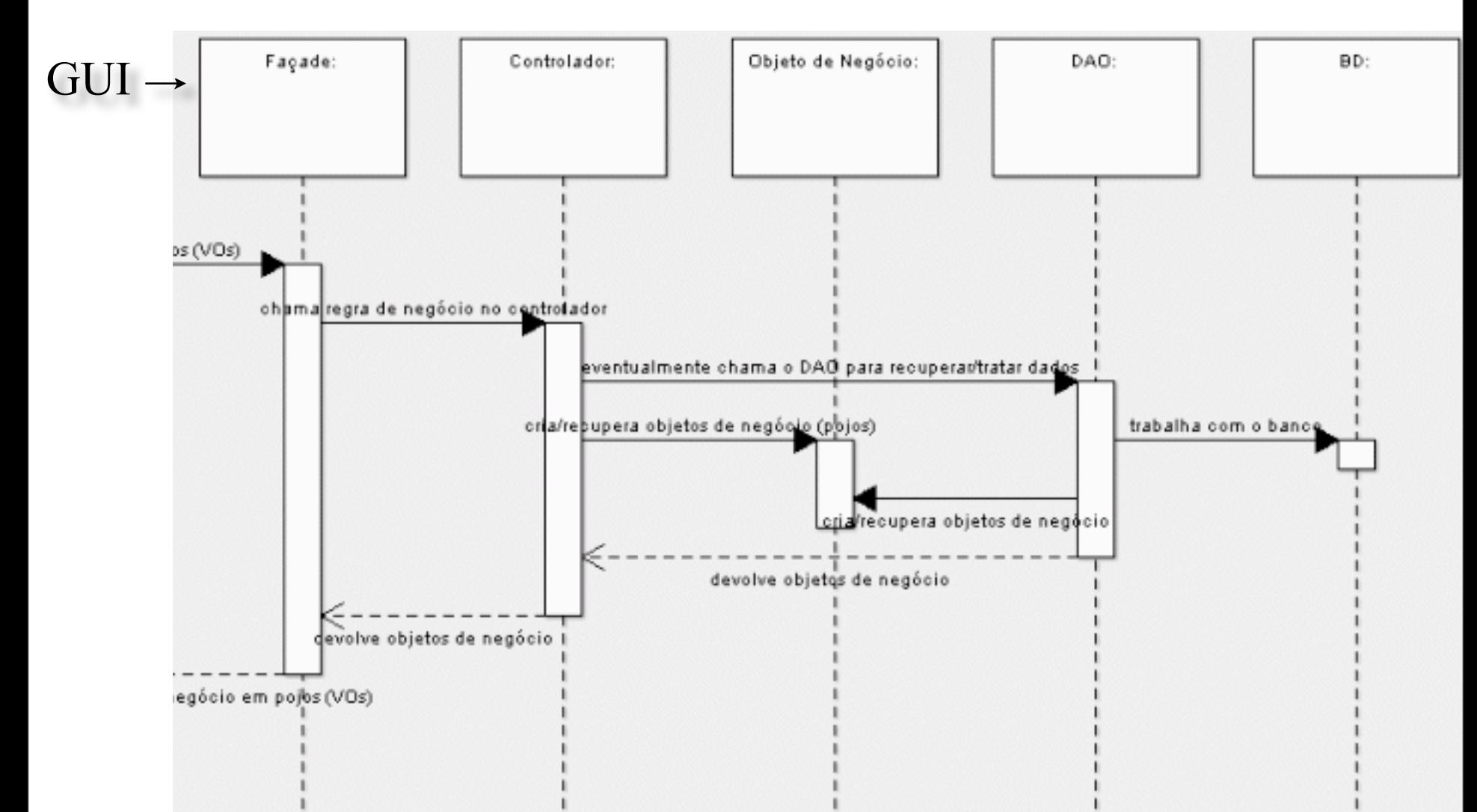